# Package 'Kernelheaping'

February 21, 2020

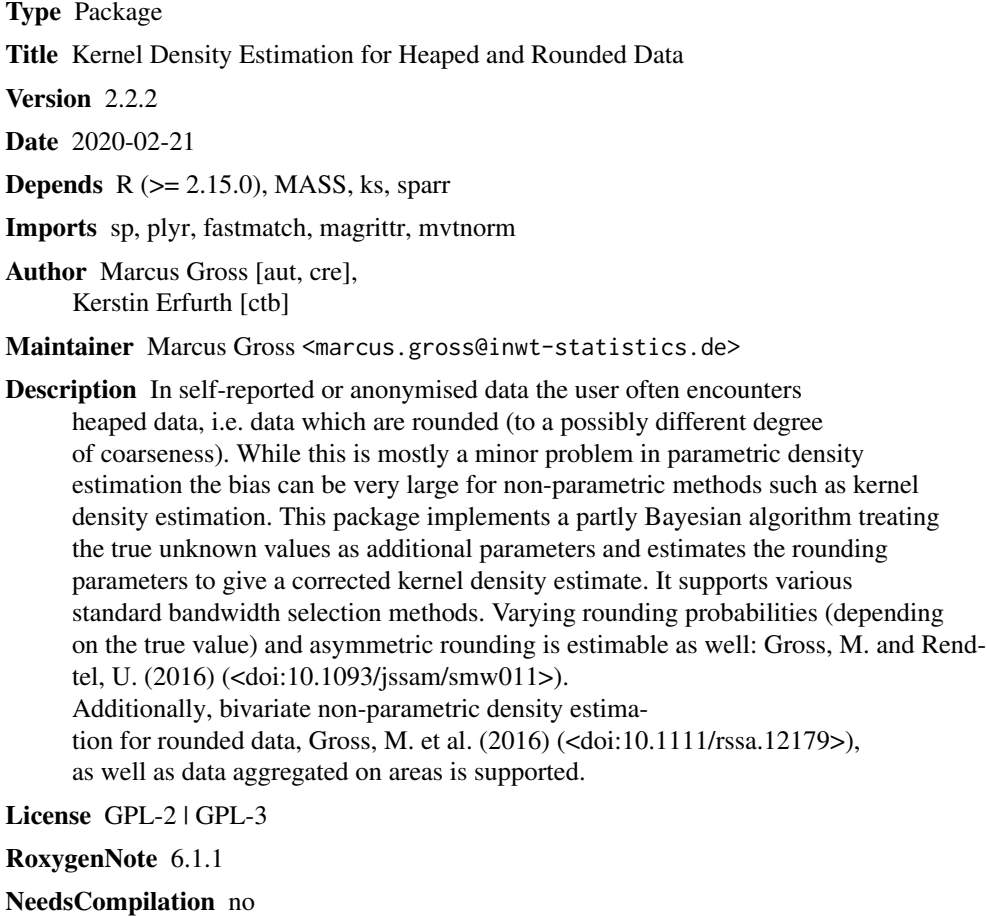

Repository CRAN

Date/Publication 2020-02-21 10:40:02 UTC

# R topics documented:

createSim.Kernelheaping . . . . . . . . . . . . . . . . . . . . . . . . . . . . . . . . . . [2](#page-1-0)

# <span id="page-1-0"></span>2 createSim.Kernelheaping

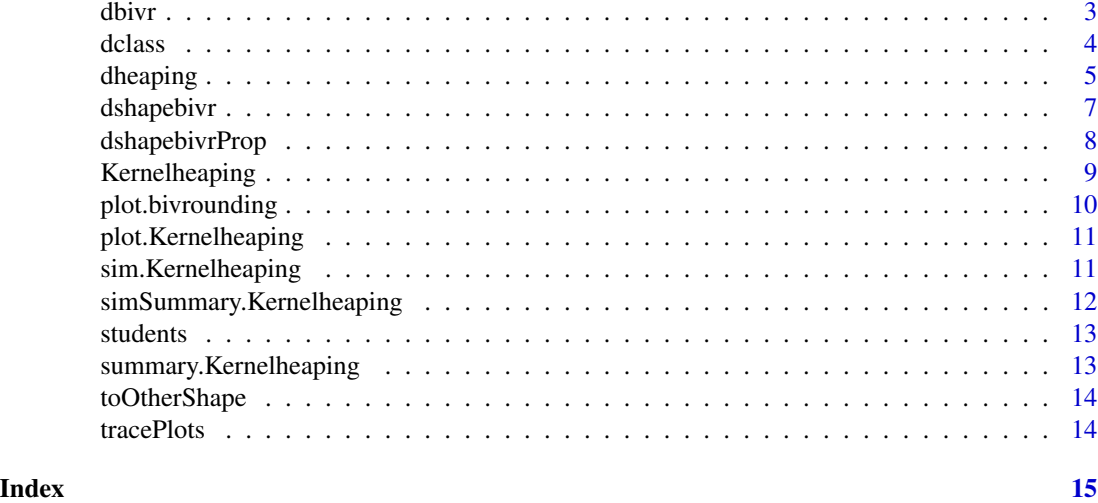

createSim.Kernelheaping

*Create heaped data for Simulation*

# Description

Create heaped data for Simulation

# Usage

```
createSim.Kernelheaping(n, distribution, rounds, thresholds, offset = 0,
 downbias = 0.5, Beta = 0, \ldots)
```
# Arguments

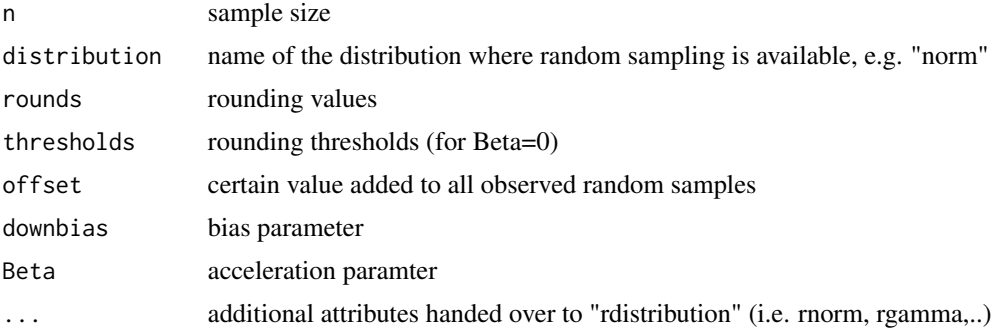

# Value

List of heaped values, true values and input parameters

<span id="page-2-0"></span>

# Description

Bivariate kernel density estimation for rounded data

#### Usage

```
dbivr(xrounded, roundvalue, burnin = 2, samples = 5,
  adaptive = FALSE, gridsize = 200)
```
#### Arguments

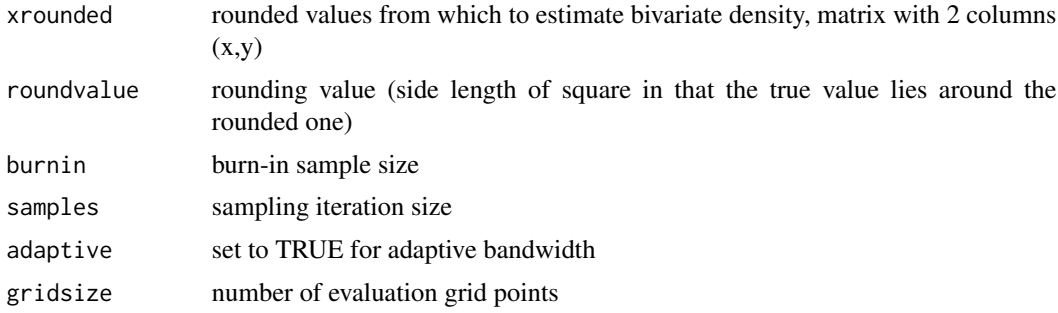

#### Value

The function returns a list object with the following objects (besides all input objects):

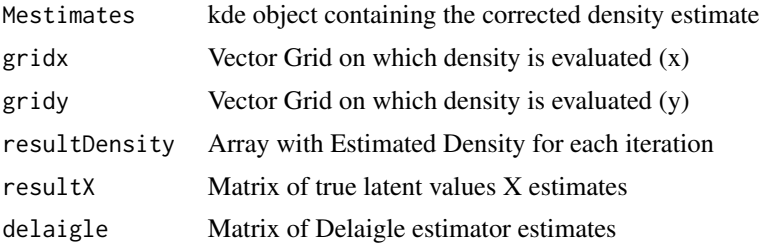

# Examples

```
# Create Mu and Sigma -----------------------------------------------------------
mu1 \leftarrow c(\emptyset, \emptyset)mu2 \leq -c(5, 3)mu3 < -c(-4, 1)Sigmal \leq matrix(c(4, 3, 3, 4), 2, 2)
Sigma2 <- matrix(c(3, 0.5, 0.5, 1), 2, 2)
Sigma3 <- matrix(c(5, 4, 4, 6), 2, 2)
# Mixed Normal Distribution -------------------------------------------------------
mus <- rbind(mu1, mu2, mu3)
```
<span id="page-3-0"></span>de de la componente de la componente de la componente de la componente de la componente de la componente de la

```
Sigmas <- rbind(Sigma1, Sigma2, Sigma3)
props <- c(1/3, 1/3, 1/3)
## Not run: xtrue=rmvnorm.mixt(n=1000, mus=mus, Sigmas=Sigmas, props=props)
roundvalue=2
xrounded=plyr::round_any(xtrue,roundvalue)
est <- dbivr(xrounded,roundvalue=roundvalue,burnin=5,samples=10)
#Plot corrected and Naive distribution
plot(est,trueX=xtrue)
#for comparison: plot true density
dens=dmvnorm.mixt(x=expand.grid(est$Mestimates$eval.points[[1]],est$Mestimates$eval.points[[2]]),
 mus=mus, Sigmas=Sigmas, props=props)
 dens=matrix(dens,nrow=length(est$gridx),ncol=length(est$gridy))
 contour(dens,x=est$Mestimates$eval.points[[1]],y=est$Mestimates$eval.points[[2]],
  xlim=c(min(est$gridx),max(est$gridx)),ylim=c(min(est$gridy),max(est$gridy)),main="True Density")
## End(Not run)
```
dclass *Kernel density estimation for classified data*

#### Description

Kernel density estimation for classified data

#### Usage

```
dclass(xclass, classes, burnin = 2, samples = 5, boundary = FALSE,
 bw = "nrd0", evalpoints = 200, adjust = 1)
```
#### **Arguments**

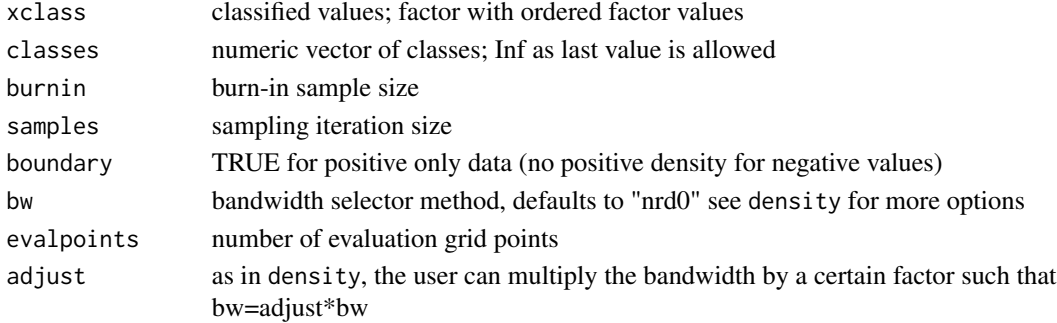

#### Value

The function returns a list object with the following objects (besides all input objects):

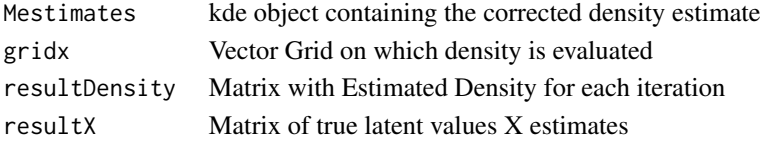

#### <span id="page-4-0"></span>dheaping 5

# Examples

```
x=rlnorm(500, meanlog = 8, sdlog = 1)classes <- c(0,500,1000,1500,2000,2500,3000,4000,5000,6000,8000,10000,15000,Inf)
xclass <- cut(x,breaks=classes)
densityEst <- dclass(xclass=xclass, classes=classes, burnin=100, samples=200, evalpoints=1000)
hist(densityEst$xclass,breaks=densityEst$classes)
lines(densityEst$Mestimates~densityEst$gridx,col="purple",lwd=2)
```
<span id="page-4-1"></span>dheaping *Kernel density estimation for heaped data*

# Description

Kernel density estimation for heaped data

# Usage

```
dheaping(xheaped, rounds, burnin = 5, samples = 10, setBias = FALSE,
 weights = NULL, bw = "nrd0", boundary = FALSE, unequal = FALSE,
 random = FALSE, adjust = 1, recall = F, recallParams = c(1/3,1/3))
```
#### Arguments

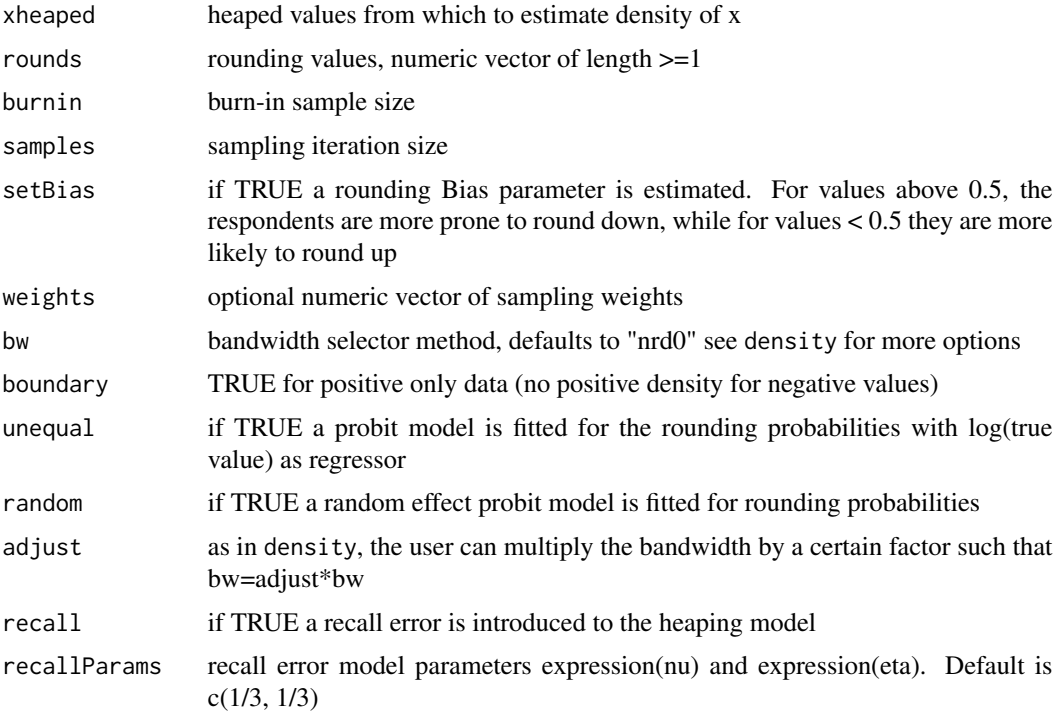

#### Value

The function returns a list object with the following objects (besides all input objects):

meanPostDensity

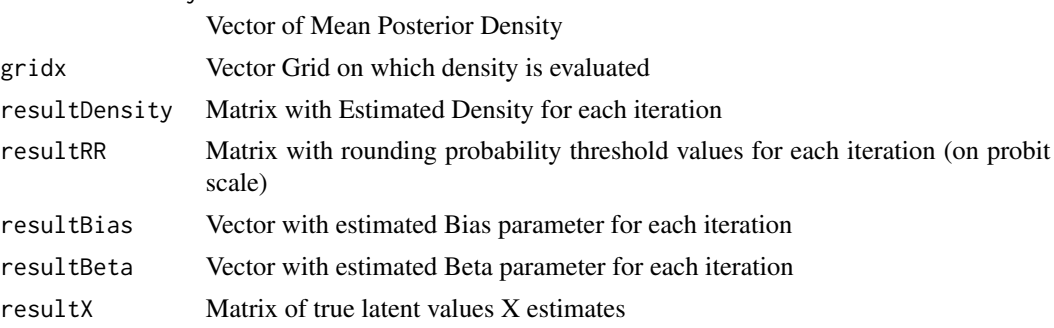

#### Examples

#Simple Rounding --------------------------------------------------------- xtrue=rnorm(3000) xrounded=round(xtrue) est <- dheaping(xrounded,rounds=1,burnin=20,samples=50) plot(est,trueX=xtrue)

```
#####################
```

```
#####Heaping
#####################
#Real Data Example ----------------------------------------------------------
# Student learning hours per week
data(students)
xheaped <- as.numeric(na.omit(students$StudyHrs))
## Not run: est <- dheaping(xheaped,rounds=c(1,2,5,10), boundary=TRUE, unequal=TRUE,burnin=20,samples=50)
plot(est)
summary(est)
## End(Not run)
```

```
#Simulate Data ----------------------------------------------------------
Sim1 <- createSim.Kernelheaping(n=500, distribution="norm",rounds=c(1,10,100),
thresholds=c(-0.5244005, 0.5244005), sd=100)
## Not run: est <- dheaping(Sim1$xheaped,rounds=Sim1$rounds)
plot(est,trueX=Sim1$x)
## End(Not run)
#Biased rounding
```

```
Sim2 <- createSim.Kernelheaping(n=500, distribution="gamma",rounds=c(1,2,5,10),
                     thresholds=c(-1.2815516, -0.6744898, 0.3853205),downbias=0.2,
                     shape=4,scale=8,offset=45)
## Not run: est <- dheaping(Sim2$xheaped, rounds=Sim2$rounds, setBias=T, bw="SJ")
plot(est, trueX=Sim2$x)
summary(est)
tracePlots(est)
```

```
## End(Not run)
```
# <span id="page-6-0"></span>dshapebivr 7

```
Sim3 <- createSim.Kernelheaping(n=500, distribution="gamma",rounds=c(1,2,5,10),
thresholds=c(1.84, 2.64, 3.05), downbias=0.75, Beta=-0.5, shape=4, scale=8)
## Not run: est <- dheaping(Sim3$xheaped,rounds=Sim3$rounds,boundary=TRUE,unequal=TRUE,setBias=T)
plot(est,trueX=Sim3$x)
## End(Not run)
```
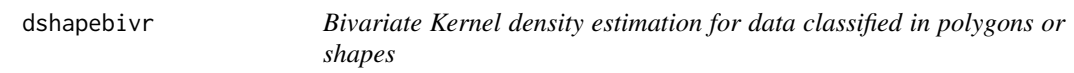

#### Description

Bivariate Kernel density estimation for data classified in polygons or shapes

# Usage

```
dshapebivr(data, burnin = 2, samples = 5, adaptive = FALSE,
  shapefile, gridsize = 200, boundary = FALSE, deleteShapes = NULL,
  fastWeights = TRUE, numChains = 1, numThreads = 1)
```
# Arguments

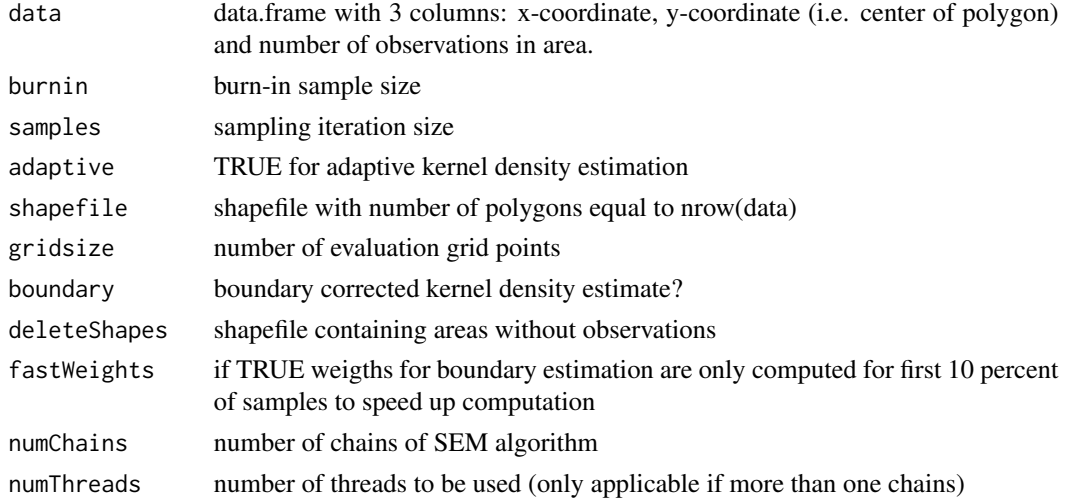

#### Value

The function returns a list object with the following objects (besides all input objects):

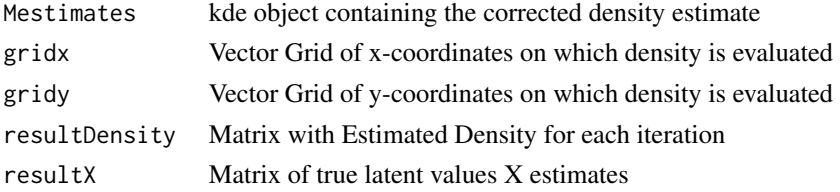

#### Examples

```
## Not run:
library(maptools)
# Read Shapefile of Berlin Urban Planning Areas (download available from:
# https://www.statistik-berlin-brandenburg.de/opendata/RBS_OD_LOR_2015_12.zip)
Berlin <- rgdal::readOGR("X:/SomeDir/RBS_OD_LOR_2015_12.shp") #(von daten.berlin.de)
# Get Dataset of Berlin Population (download available from:
# https://www.statistik-berlin-brandenburg.de/opendata/EWR201512E_Matrix.csv)
data <- read.csv2("X:/SomeDir/EWR201512E_Matrix.csv")
# Form Dataset for Estimation Process
dataIn <- cbind(t(sapply(1:length(Berlin@polygons),
function(x) Berlin@polygons[[x]]@labpt)), data$E_E65U80)
#Estimate Bivariate Density
Est \le dshapebivr(data = dataIn, burnin = 5, samples = 10, adaptive = FALSE,
                 shapefile = Berlin, gridsize = 325, boundary = TRUE)
## End(Not run)
# Plot Density over Area:
## Not run: breaks <- seq(1E-16,max(Est$Mestimates$estimate),length.out = 20)
image.plot(x=Est$Mestimates$eval.points[[1]],y=Est$Mestimates$eval.points[[2]],
          z=Est$Mestimates$estimate, asp=1, breaks = breaks,
          col = colorRampPalette(brewer.pal(9,"YlOrRd"))(length(breaks)-1))
plot(Berlin, add=TRUE)
## End(Not run)
```
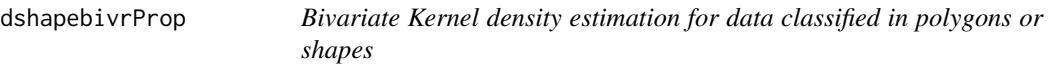

#### Description

Bivariate Kernel density estimation for data classified in polygons or shapes

#### Usage

```
dshapebivrProp(data, burnin = 2, samples = 5, adaptive = FALSE,
  shapefile, gridsize = 200, boundary = FALSE, deleteShapes = NULL,
  fastWeights = TRUE, numChains = 1, numThreads = 1)
```
#### Arguments

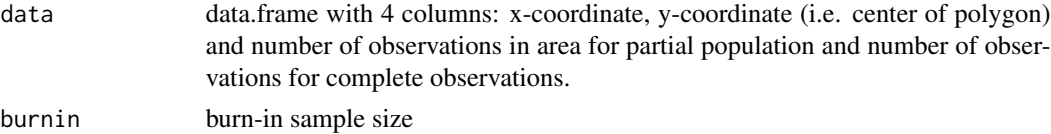

<span id="page-7-0"></span>

# <span id="page-8-0"></span>Kernelheaping 9

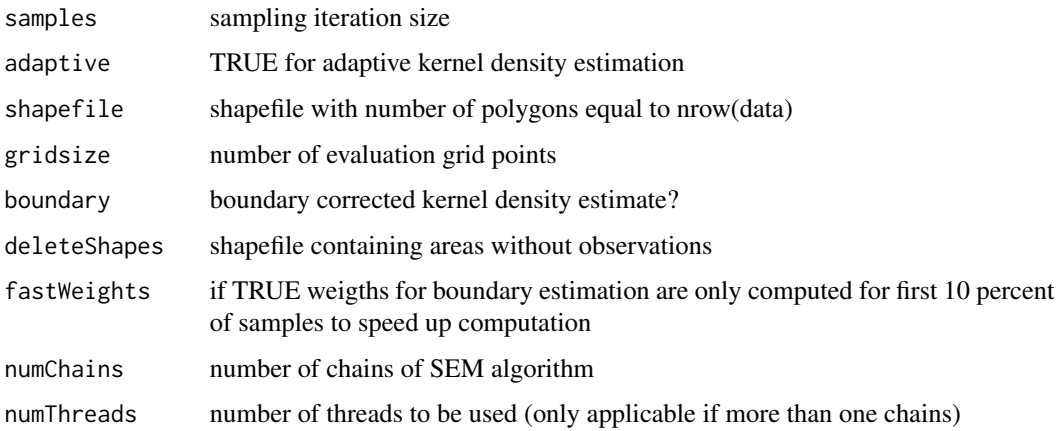

#### Examples

## Not run: library(maptools)

```
# Read Shapefile of Berlin Urban Planning Areas (download available from:
 https://www.statistik-berlin-brandenburg.de/opendata/RBS_OD_LOR_2015_12.zip)
Berlin <- rgdal::readOGR("X:/SomeDir/RBS_OD_LOR_2015_12.shp") #(von daten.berlin.de)
```

```
# Get Dataset of Berlin Population (download available from:
# https://www.statistik-berlin-brandenburg.de/opendata/EWR201512E_Matrix.csv)
data <- read.csv2("X:/SomeDir/EWR201512E_Matrix.csv")
```

```
# Form Dataset for Estimation Process
dataIn <- cbind(t(sapply(1:length(Berlin@polygons),
function(x) Berlin@polygons[[x]]@labpt)), data$E_E65U80, data$E_E)
```

```
#Estimate Bivariate Proportions (may take some minutes)
PropEst <- dshapebivrProp(data = dataIn, burnin = 5, samples = 20, adaptive = FALSE,
shapefile = Berlin, gridsize=325, numChains = 16, numThreads = 4)
## End(Not run)
```

```
# Plot Proportions over Area:
## Not run:
breaks \leq - seq(0,0.4,by=0.025)
image.plot(x=PropEst$Mestimates$eval.points[[1]],y=PropEst$Mestimates$eval.points[[2]],
          z=PropEst$proportion+1E-96, asp=1, breaks = breaks,
          col = colorRampPalette(brewer.pal(9,"YlOrRd"))(length(breaks)-1))
plot(Berlin, add=TRUE)
## End(Not run)
```
Kernelheaping *Kernel Density Estimation for Heaped Data*

#### <span id="page-9-0"></span>Description

In self-reported or anonymized data the user often encounters heaped data, i.e. data which are rounded (to a possibly different degree of coarseness). While this is mostly a minor problem in parametric density estimation the bias can be very large for non-parametric methods such as kernel density estimation. This package implements a partly Bayesian algorithm treating the true unknown values as additional parameters and estimates the rounding parameters to give a corrected kernel density estimate. It supports various standard bandwidth selection methods. Varying rounding probabilities (depending on the true value) and asymmetric rounding is estimable as well. Additionally, bivariate non-parametric density estimation for rounded data is supported.

#### Details

The most important function is [dheaping](#page-4-1). See the help and the attached examples on how to use the package.

plot.bivrounding *Plot Kernel density estimate of heaped data naively and corrected by partly bayesian model*

#### Description

Plot Kernel density estimate of heaped data naively and corrected by partly bayesian model

#### Usage

```
## S3 method for class 'bivrounding'
plot(x, trueX = NULL, ...)
```
# Arguments

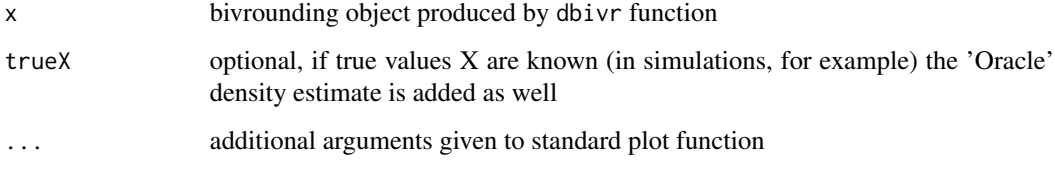

#### Value

plot with Kernel density estimates (Naive, Corrected and True (if provided))

<span id="page-10-0"></span>plot.Kernelheaping *Plot Kernel density estimate of heaped data naively and corrected by partly bayesian model*

# Description

Plot Kernel density estimate of heaped data naively and corrected by partly bayesian model

#### Usage

```
## S3 method for class 'Kernelheaping'
plot(x, trueX = NULL, ...)
```
#### Arguments

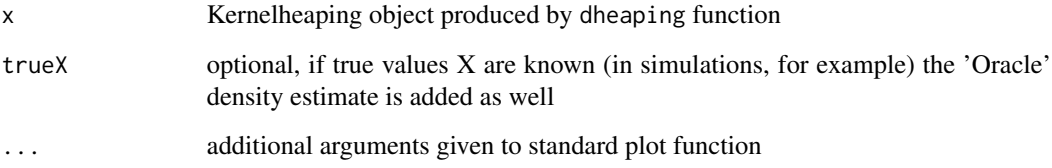

# Value

plot with Kernel density estimates (Naive, Corrected and True (if provided))

sim.Kernelheaping *Simulation of heaping correction method*

#### Description

Simulation of heaping correction method

#### Usage

```
sim.Kernelheaping(simRuns, n, distribution, rounds, thresholds,
  downbias = 0.5, setBias = FALSE, Beta = 0, unequal = FALSE,
 burnin = 5, samples = 10, bw = "nrd0", offset = 0,
 boundary = FALSE, adjust = 1, ...)
```
# <span id="page-11-0"></span>Arguments

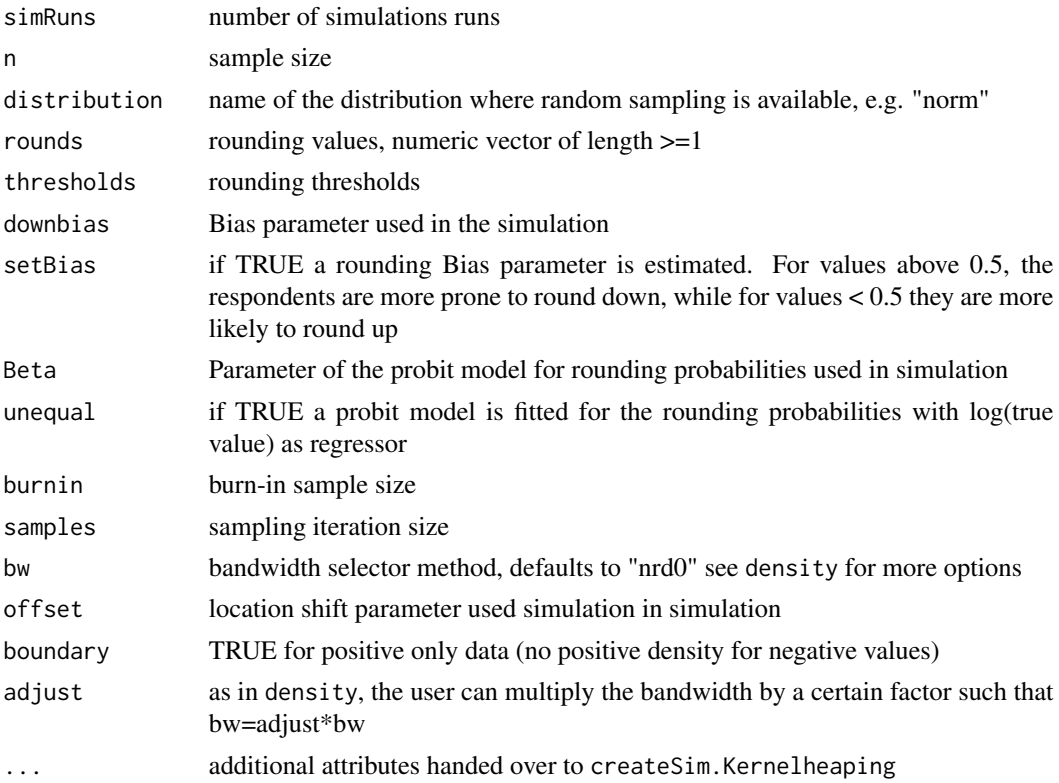

# Value

List of estimation results

# Examples

```
## Not run: Sims1 <- sim.Kernelheaping(simRuns=2, n=500, distribution="norm",
rounds=c(1,10,100), thresholds=c(0.3,0.4,0.3), sd=100)
## End(Not run)
```
simSummary.Kernelheaping

*Simulation Summary*

# Description

Simulation Summary

# Usage

simSummary.Kernelheaping(sim, coverage = 0.9)

#### <span id="page-12-0"></span>students and the state of the state of the state of the state of the state of the state of the state of the state of the state of the state of the state of the state of the state of the state of the state of the state of t

# Arguments

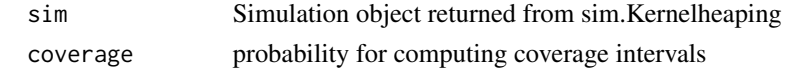

# Value

list with summary statistics

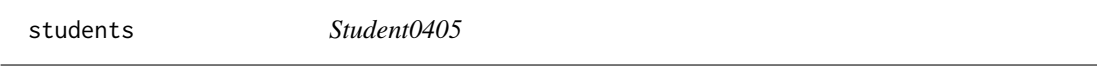

# Description

Data collected during 2004 and 2005 from students in statistics classes at a large state university in the northeastern United States.

#### Source

http://mathfaculty.fullerton.edu/mori/Math120/Data/readme

#### References

Utts, J. M., & Heckard, R. F. (2011). Mind on statistics. Cengage Learning.

summary.Kernelheaping *Prints some descriptive statistics (means and quantiles) for the estimated rounding, bias and acceleration (beta) parameters*

# Description

Prints some descriptive statistics (means and quantiles) for the estimated rounding, bias and acceleration (beta) parameters

#### Usage

```
## S3 method for class 'Kernelheaping'
summary(object, ...)
```
# Arguments

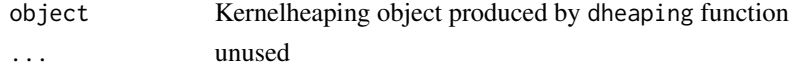

# Value

Prints summary statistics

<span id="page-13-0"></span>

# Description

Transfer observations to other shape

# Usage

toOtherShape(Mestimates, shapefile)

# Arguments

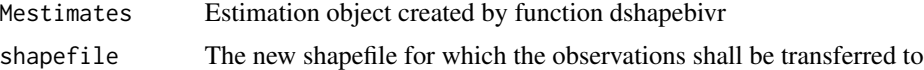

# Value

The function returns the count, sd and 90

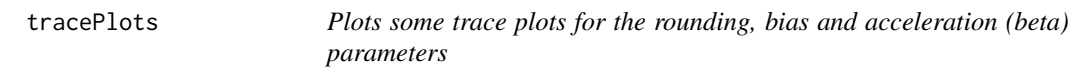

# Description

Plots some trace plots for the rounding, bias and acceleration (beta) parameters

# Usage

tracePlots(x, ...)

# Arguments

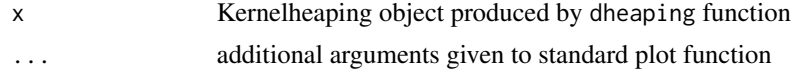

# Value

Prints summary statistics

# <span id="page-14-0"></span>Index

createSim.Kernelheaping, [2](#page-1-0)

dbivr, [3](#page-2-0) dclass, [4](#page-3-0) dheaping, [5,](#page-4-0) *[10](#page-9-0)* dshapebivr, [7](#page-6-0) dshapebivrProp, [8](#page-7-0)

Kernelheaping, [9](#page-8-0) Kernelheaping-package *(*Kernelheaping*)*, [9](#page-8-0)

plot.bivrounding, [10](#page-9-0) plot.Kernelheaping, [11](#page-10-0)

sim.Kernelheaping, [11](#page-10-0) simSummary.Kernelheaping, [12](#page-11-0) students, [13](#page-12-0) summary.Kernelheaping, [13](#page-12-0)

toOtherShape, [14](#page-13-0) tracePlots, [14](#page-13-0)